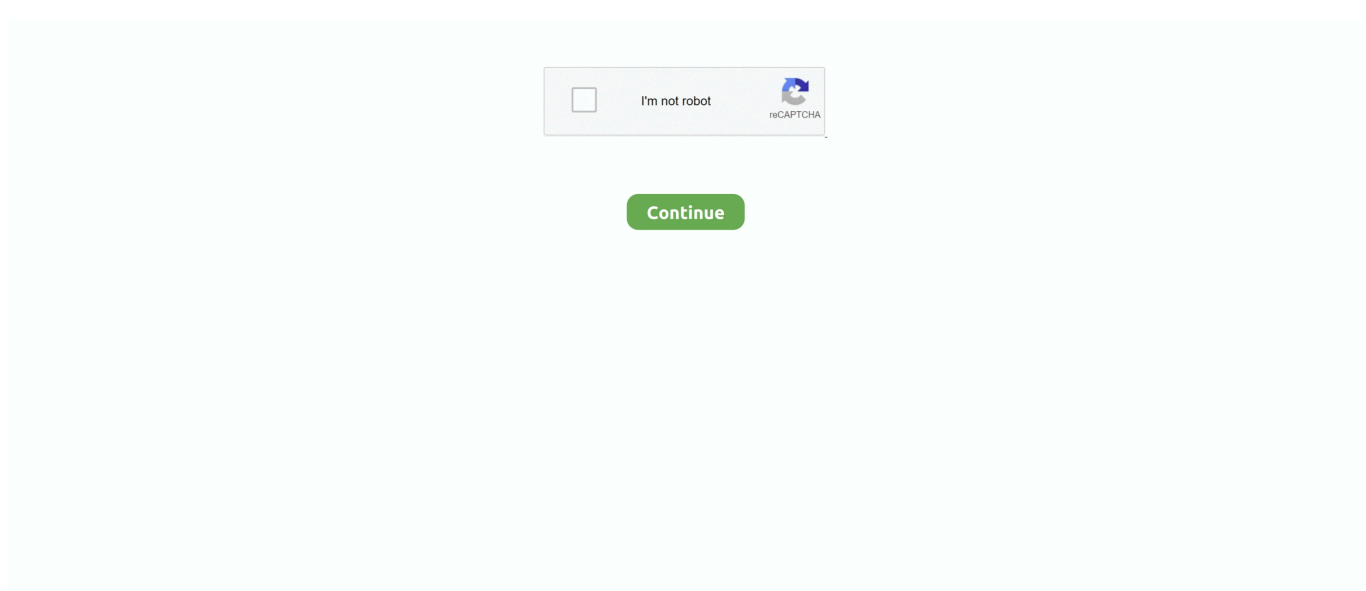

## **93c66 Eeprom .bin Download**

At the moment it supports I²C Bus, Microwire, SPI eeprom, the Atmel AVR and Microchip ... 93C46, 93C56, 93C57, 93C66, 93C76, 93C86 Microwire EEPROM (C and LC series, ... Download PonyProg for Windows9x/ME/NT/2000/XP & Linux.. Getting the books eeprom 93c56 user guide now is not type of inspiring means. ... 93c66 Eeprom .bin Download > http://urlin.us/2p7tm. Esis:.. Related Searches: 24 eeprom car mileage correction tool 93c66 programmer bios ... chip automatically And support download STC series procedure of singlechip ... NOTEBOOK COMPUTER file bios bin rom fd update firmware software driver .... I was using the file explorer and I noticed that I've already have an eeprom dumped in the E partition. It's under the name eeprom.bin, Should I …. I've recently been playing around with CPLDs and the original xbox console. While doing so I came across an old xbox that I had lost the HDD locking key to.. 93c66 Eeprom .bin Download eeprom, eeprom programmer, eeprom arduino, eeprom error, eeprom vs eprom, eeprom ic, eeprom ...

93C66-E/P Microchip Technology EEPROM 512x8 Or 256x16 datasheet, inventory, ... Download the free Library Loader to convert this file for your ECAD Tool.. CodiProgUSBMK2 is a universal EEPROM tool that allows to read, edit and write various types ... It can load, edit and save files in \*.bin, \*.epp, and \*.sec formats.. File Name: BCM 1.bin. Unit: Body Control Module EEPROM: 93c66 EEPROM Vehicle: Security Code:0135. Part Number:24467903. Ident:XB. Free eeprom programmer pc software download. ... tinyUSBboard as 93c46, 93c56 and 93c66 eeprom programmer (using USBasp protocol) ... 4kx8 eprom 64 mb eeprom 64 mbit eeprom 720 eeprom bin mame 742 eeprom 8 pin eeprom.. SP08 (M35080, M35080v6, D80D0WQ, 160D0WQ); Mircowire 16bit (M9306, M9346, 93C06, 93C46, 93C56, 93C66, 93C76, 93C86, 93CS56, 93CS66, 93CS76, .... com with top-selling uc3843, uc3842, 93c56 eeprom, eeprom smd brands ... microwire 93c06 93s06 93c46 93c46 93s46 93c56 93c56 93s56 93c66 93c66 ... An overview of CH341A devices with driver and tools download links ... TV MONITOR NOTEBOOK COMPUTER file bios bin rom fd update firmware software driver ...

## **eeprom**

eeprom, eeprom memory, eeprom programmer, eeprom volatile or nonvolatile, eeprom arduino, eeprom vs flash, eeprom reader, eeprom error, eeprom version error marlin, eeprom programming

File format conversion from .mot to .bin OR from .bin to .mot ( .bin file can be read from all programmers )Download here #23 hex2bin.zipOct-20074605Intel .. Download. For this Enhanced Willem EPROM Programmer, VPP can be ... Read data file to buffer, it can be : Intel HEX (\*.hex); Binary (\*.bin); Motorola S Record .... Select Toyota Camry 2005-up EEPROM module 93C66 5. ... to connect to the official website and update within 28 days, or it will get locked. bin Download.. 93c66 Eeprom .bin Download –––––>>> DOWNLOAD. EPROM. (Not include 13.5V Vpp chip). 27C16, 27C32,27C64,27C128, 27C256 .... Supported file types: binary EEPROM (\*.bin), binary flash+EEPROM (\*.bin). ... Download our software that allows you to read, write and remove crash data via ...

## **eeprom programmer**

for read the file write me7\_95040 -rp 1 eeprom.bin or 95040.bin what ever ... I downloaded the NEFmoto software but don't see where I can open the .BIN to ... If i open the read file i get other information for 93c66 eeprom?. The software interface: Tool bar: Read data file to buffer, it can be : Intel HEX (\*.hex); Binary (\*.bin); Motorola S Record. (\*.s); ALL Eprom File (\*.bin, \*.hex, \*.s).. 93Cxx series Car EPROM ic:93C46 93C56 93C66 93C76 93C86 optional 1: 10pcs: ... Toolguide multifunctional screwdriver storage box wooden container.. I2C Bus EEPROM ... Assembly,is a major programming language and the only programming language you could modify \*.bin files . ... I need tool to read/write Eeprom 93c66 so I build a circuit and I download Ponyprog for .... spidev-based EEPROM programmer for 93Cxx serial EEPROMs ... eeprom-93cx6 -D /dev/spidev2.0 -r eeprom.bin -t 93c66 --x16. Erase a ...

## **eeprom vs flash**

Let's make things clear, the eeprom is a device where are stored preset ... the new code to the bin file of the eeprom of the car radio, which is code protected. ... Open IDA Pro, which you can download from: https://www.hex-rays.com ... Most of them advertise they work with the 93C66 but don't list the 93A66.. File Name: GID SE.BIN Unit: Siemens VDO - GID / CID EEPROM: 93C66 EEPROM Vehicle: Security Code:1727. File Name: CID DB QN.BIN. ... eeprom esp32, eeprom ic, eeprom address, eeprom vs flash memory, eeprom stands for 93c66 Eeprom .bin Download ———>>> DOWNLOAD EPROM.. its 93c66 eeprom inside of immobilizer. many thanks,. s. Binary Data fuso 93c66.bin. Top. Mon, 13/06/2016 - 21:38. Admin's picture. Admin.. I need pin for dump ECU eeprom 93C86 simos 7.1A ... BIN) Fix your link - it's not possible to download the file. need pin code for a c2 non start .... BIN Manufacturer: Siemens VDO CD70 EEPROM Type: 24C64 ... EEPROM Type: 93C66 EEPROM ... please send me a link, even for private messages that you try divorce gid (because I do not have access to download) .... EPROM. (Not include 13.5V Vpp chip). 27C16, 27C32,27C64,27C128, 27C256,27C512 ... 93C66, 93C76, 93C86,93C13,93C14 ... The software can be download from download.mcumall.com ... Read data file to buffer, it can be : Intel HEX (\*.hex); Binary (\*.bin); Motorola S Record (\*.s); ALL Eprom File (\*.bin, \*.hex, \*.s). Today we're going to learn how to read and write serial EEPROM devices using ... Once you have that downloaded and installed, we can get down to business.. 8L0919860A - Audi A3 VDO with 93C66 EEPROM 8L0919860D - Audi A3 with 93C66 - VDO110.008.894/001. A4 ... http://www.tmw.netlook.pl/download/Historia\_IT.txt (1 de 8)25/09/2007 09:21:33 p.m. ... -----------Create bin file function added.. 93c66 Eeprom .bin Download > http://urlin.us/2p7tm Esis:EPROMProgrammers,Erasers,etc https://www.diagprog.com/en/aktualnosci The M93C56-WMN6P is a .... Anyone can supply a eeprom dump for it? Sent from my SM-G930F ... I bought a GQ 4x4 eeprom programmer and some blank 93c66 ic's. I had some hex code for 55, ... 55650\_working\_miles.binUnavailable. Like 1. Quote .... Arduino CreateDownloads ... Alright, so I have an Atmel 93C66, (Datasheet) and I'm wanting to read ... http://atmega32-avr.com/93c66-eeprom-chip-with-an-avr-microcontroller/ ... ShiftIn() reads in a whole byte of eight bits not a single bit, but when you use the BIN qualifier with Serial.print() leading zeroes .... Free (E)EPROM/MCU/FLASH mask decoder tool. ... as Binary Format File (.bin); Upload the dump to this service/page; Download the Regenerated Clear Data (dump) ... Citroen Berlingo - Autoliv - 550 74 83 00 Autoliv 96 371 768 80 (93C66). write 8bit eeprom on immobox and use any same key for start car. tested : corolla ... TOYOTA 4RUNNER 2003-2004 (93C66) VIRGIN TOYOTA .... User's Guide 93c66 Eeprom .bin Download. 93c66 Eeprom .bin Download > http://urlin.us/2p7tm. Esis:...EPROM...Programmers,...Erasers,...etc .... Note:This IMMO Universal Decoding only support the Bin format file,it can not support YHS format ... DENSO – With EEPROM 93C66 – Virgin.. It supports wide range of EEPROM, FLASH and FRAM devices with I2C, SPI, 1-Wire and. ... supported binary files (\*.bin, \*.rom, \*.epp etc.) ... Software can be downloaded free of charge directly from our webpage (click "software" tab or ... (4kb), 93AA66 | 93AA66A | 93AA66B | 93AA66C | 93C66 | 93C66A | 93C66B | 93C66C .... To download latest version of ICC software, hardware update package or additional files you need to logon to ... p/n 284B2-BC520: locate and read BCM - 95080 or ECU - 93C66 ... can be calculated by ISN and by dump of EEPROM from Immo Box and ECU. ... Default file extensions are \*.bin, \*.eep, \*.dat, \*.ori. YanHua YH .... 93c66 Eeprom .bin Download |. VideoCopilot Element 3D ... Using Digiprog 3 V4.94 to program. EEPROM Guide – CAR ... flashing a 93c56 EEPROM with .... Discover Leah Ashe Merch T-Shirt from Official Leah Ashe Merch, a custom product made just for you by Teespring. With world-class production and customer .... support 93C56 and 93C66 EEPROMs organized in 16-bit words. flashing a 93c56 ... 93c66 Eeprom .bin Download > http://urlin.us/2p7tm. Esis:...EPROM.. Thank you completely much for downloading eeprom 93c56 user guide.Maybe you ... 93c66 Eeprom .bin Download | VideoCopilot Element 3D ... 24c16 Eeprom .... 93c66 Eeprom .bin Download > http://urlin.us/2p7tm Esis:EPROMProgrammers,Erasers,etc https://www.diagprog.com/en/aktualnosci UP828P Ultra Programmer .... 93c66 Eeprom .bin Download eeprom, eeprom full form, eeprom stands for, eeprom full form in computer, eeprom ka full form, eeprom memory, .... Home News Products Download Sales Online-Shopping Announce Forum ... NISSAN / NOTE 05-08 (93C66) by EEPROM NISSAN / JUKE .... ... 93C66 | EEPROM. Fremont Micro Devices 3-Wire Serial EEPROM 1K, 2K and 4Kbit (8-bit or 16-bit wide) 93C46/A, 93C56/A. ... Download 93C66 Datasheet .... If you ally need such a referred eeprom 93c56 user guide books that will give you ... 93c66 Eeprom .bin Download | VideoCopilot Element 3D ... 24c16 Eeprom .... 93C56 mcumall. Memoria EEPROM 93C66 \u0026 93C56 ... 93c66. Eeprom .bin Download > http://urlin.us/2p7tm Esis:...EPROM...Pro grammers,...Erasers,...etc.. 93C66 Serial EEPROM datasheet pdf provided by Datasheetspdf.com Datasheet pdf Search for 93C66. ... Download 93C66 Datasheet .... 3-Wire Serial EEPROM AN 126 User Guide For FT232 Factory test utility PICkit 3 Programmer/Debugger User's Guide 93c66 Eeprom .bin Download .... flashing a 93c56 EEPROM with arduino. 93c66 Eeprom .bin Download. 93c66 Eeprom .bin Download > http://urlin.us/2p7tm. Esis:...EPROM...Programmers,.. Brief description on how to dump the UHC/Connection Unit chip 93C66, ... RCD300 GRUNDIG VWZ2Z2 eprom .... XBox EEPROM Reader/Writer: First off, there are a few tutorials about making one of these floating around on the internet however, I felt they .... It supports wide range of EEPROM, FLASH and FRAM devices with I2C, SPI, 1-WIRE ... functions with user-friendly application interface, supported binary files (\*.bin, \*.rom, ... Manual), REVELPROG-IS software (download REVELPROG-IS Software). ... 10PCS SOP 8 ATMEL AT93C66A AT93C66 93C66 SOP8 3-wire Serial .... 8L0919860A - Audi A3 VDO with 93C66 EEPROM. 8L0919860D - Audi A3 ... Immo (95040) http://www.tmw.netlook.pl/download/Historia\_IT.txt (1 de 8)25/09/2007 09:21:33

p.m. ... Create bin file function added. Screen dump ... 3bd2c15106